## **Exhibit 3**

 $\mathcal{L}$ 

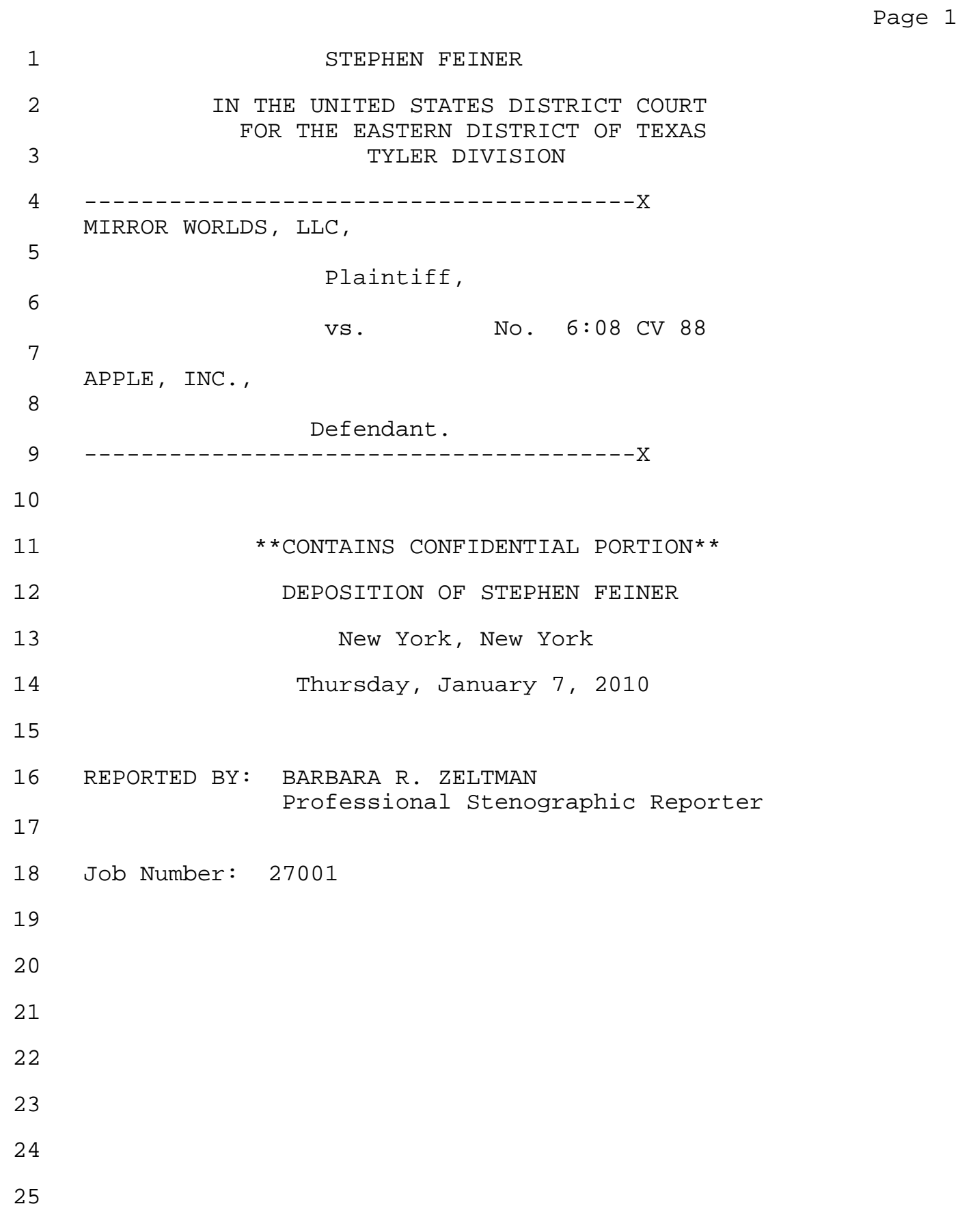

## 1 STEPHEN FEINER

2 developed. They include issues of trying to 3 incorporate them in a clear and consistent 4 way within the user interface, if we're 5 talking about a user interface facility or a 6 facility that has some kind of user 7 interface.

8 One reason would be that there 9 might be issues that would need to be 10 very carefully resolved to create an 11 extension that would not break things 12 that people were already familiar with.

13 So recalling the Mander paper, 14 for example, there's a number of issues 15 that are mentioned. I think I actually 16 discuss some of those in this document 17 here, which are ways about how one 18 manipulates a pile.

19 Looking at Page 16, Bates 20 number Feiner 203, I have some issues 21 here, such as whether piles are 22 distinctly manipulatable entities, 23 whether you can move a pile by clicking 24 and dragging, or whether you move the 25 document by clicking and dragging.

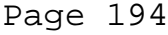

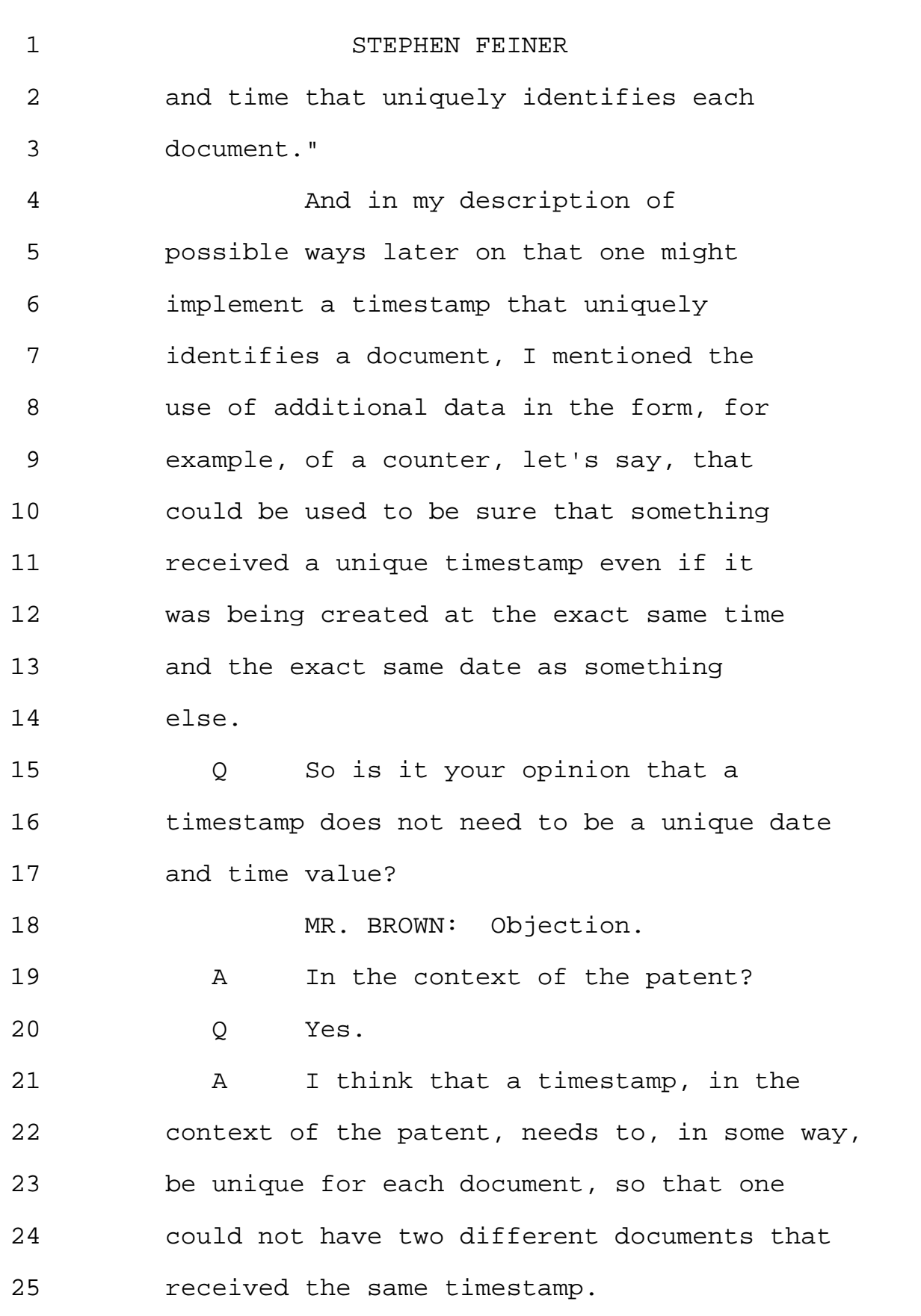

1 STEPHEN FEINER 2 One way to create a timestamp 3 would be that either you make sure you 4 could not somehow make two things or 5 receive two things at the same time, in 6 which case you should also make sure 7 that a person having set the time into 8 the future couldn't set it to the exact 9 same time again. 10 And you could do that -- you 11 know, I opined about this a little bit 12 later on in my report, on various ways 13 you could do things of that sort. 14 But I think that you could 15 create a timestamp which, taking the 16 date and time and adding additional 17 information, would make that timestamp 18 unique. 19 Q So when you stated in your report 20 that, "A timestamp is a date and time" -- 21 strike that. 22 When you stated in your report 23 that, "A timestamp is a date and time 24 value that uniquely identifies each 25 document," you were including the

TSG Reporting - Worldwide 877-702-9580

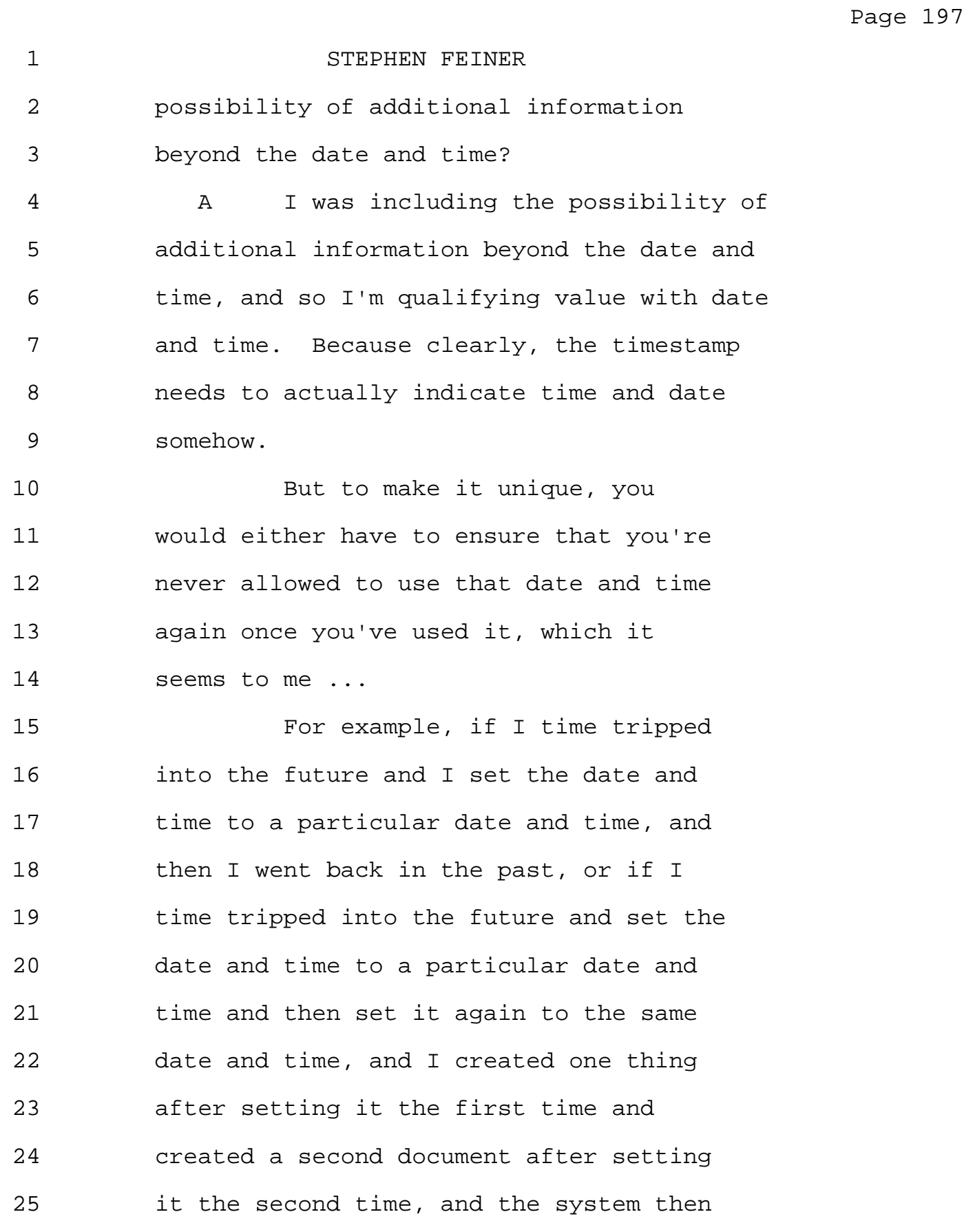

1 STEPHEN FEINER 2 something like this from the standpoint 3 of how it would be implemented, and that 4 there are a number of subtleties, which 5 I think I discussed in my report. 6 And as well, I of course wasn't 7 being exhaustive in describing some ways 8 in which this could be done. 9 Q In the example that we discussed 10 earlier in which you described how a user 11 would locate a particular document created 12 two weeks ago, does the user have to know the 13 timestamp assigned to that document in order 14 to locate the document? 15 A The user in that specific example? 16 Q Yes. 17 A The user needs to know what specific 18 example -- we're talking about a time-based 19 search. And I don't think the user needs to 20 know exact bits in the timestamp. I don't 21 see anything indicating that they would need 22 to know that. 23 I think in that case, they need 24 to know the time at which the document 25 was created.

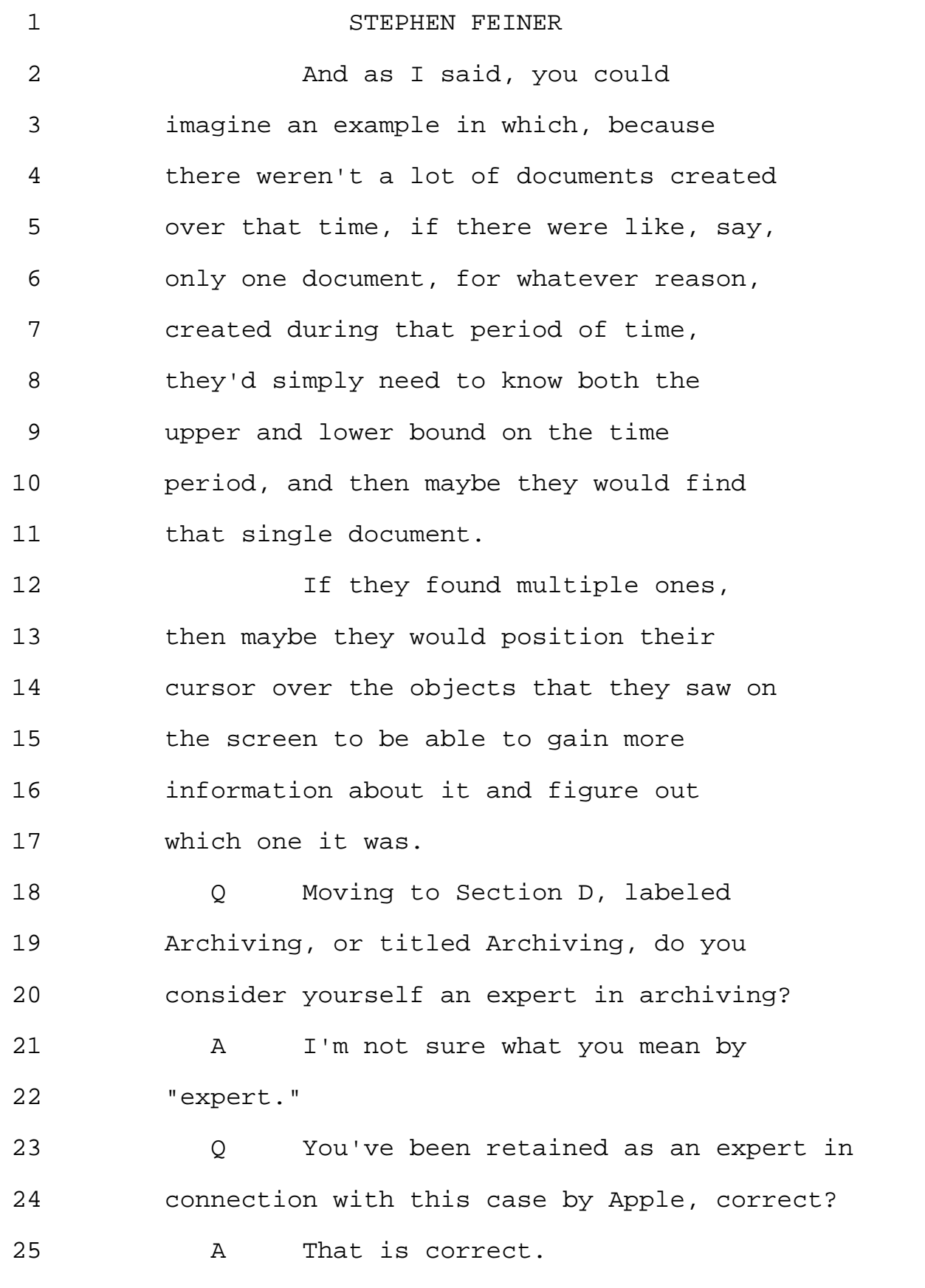

1 STEPHEN FEINER 2 So the devil is in the details 3 of exactly how you set U. Because 4 there's ways to set it that one might at 5 first think would work that are not 6 going to work in the context of this 7 kind of system, in which the user can 8 dial to the future, for example. 9 Q How many different ways of creating 10 a unique timestamp did you describe here? 11 A Let's see. 12 I described one in which -- 13 well, I described one of a number of 14 methods -- rather, I described several 15 methods, one of which -- or rather, all 16 the ones I described used two values, a 17 system clock and a separate value of U 18 that ensures uniqueness at the very high 19 level described in terms of that second 20 sentence in this paragraph, which is the 21 first full paragraph on Page 11. 22 Again, at a very high level, I 23 mention the idea that any timestamp 24 that's given a value C that's the same 25 as that of at least one other timestamp

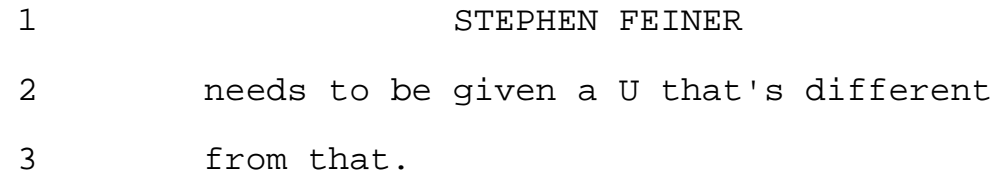

4 So one can imagine that if we 5 had two timestamps which had different 6 values of C -- rather, if there was only 7 a single timestamp that had a given 8 value C, that you could perhaps, even in 9 perhaps an attempt to try to save space, 10 not have to have a value of U associated 11 with it.

12 Maybe you might have to go back 13 and add one later or allow that one 14 without it could also be supplemented by 15 one with it.

16 I mention an approach in which 17 if you serialized requests so that one 18 place actually knew all the requests 19 being made, that you would then know the 20 previous value of U, and you could then 21 just bump it up by one and then reset it 22 to zero whenever you got a new C. That 23 is to say a C that was different from 24 the last C. 25 However, you know, this was an

## 1 STEPHEN FEINER

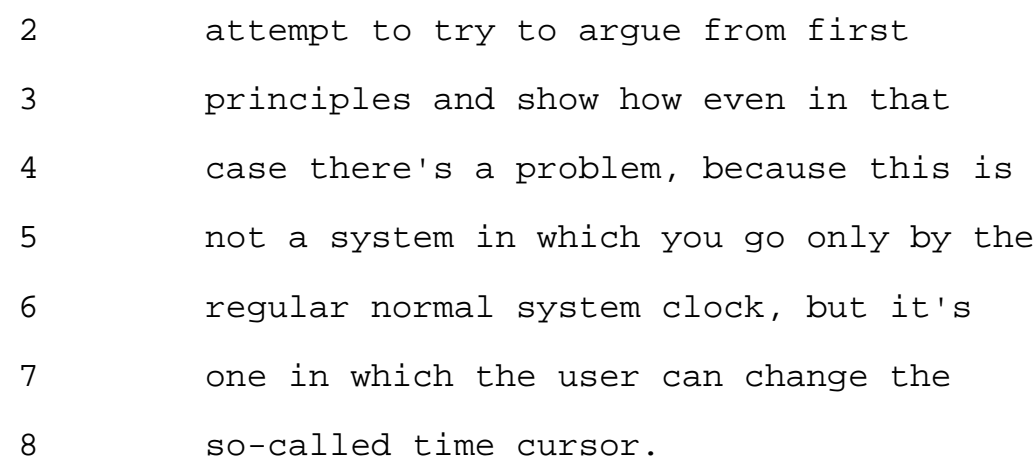

9 And because you can change the 10 time cursor, I can explicitly set the 11 times -- I mean we don't normally do 12 that -- and I could set the time cursor 13 to be a particular date in the future. 14 And then I could go back again and set 15 it to be the same date in the future and 16 make another document.

17 Or I could, after having made 18 that document in the future, go back in 19 the past. And then when that future 20 time came around and it created a new 21 document, I couldn't just do what I 22 described before, which is now that C is 23 changed, I'm going to start again at 24 zero because I might have something that 25 had U at zero already created.

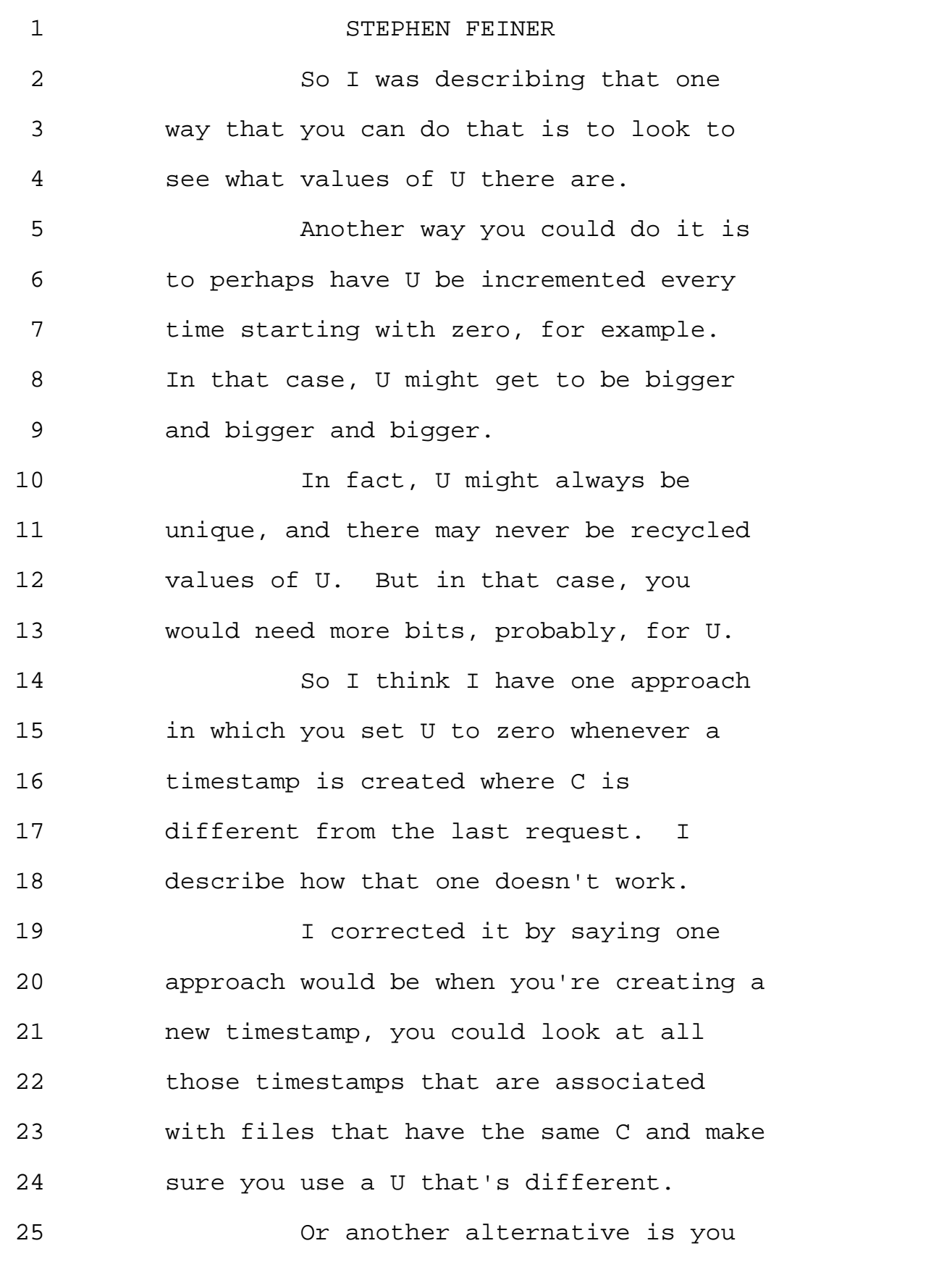

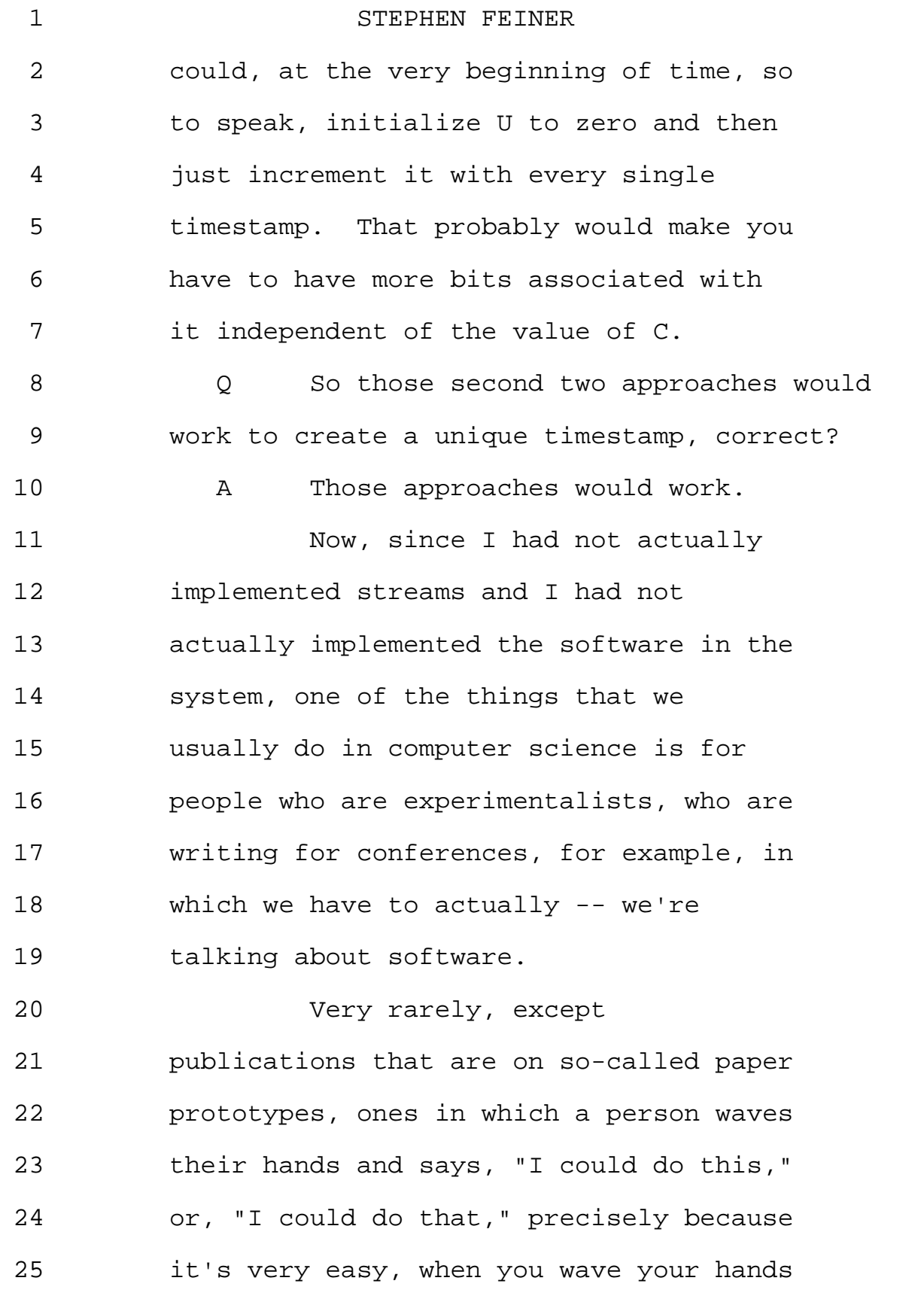

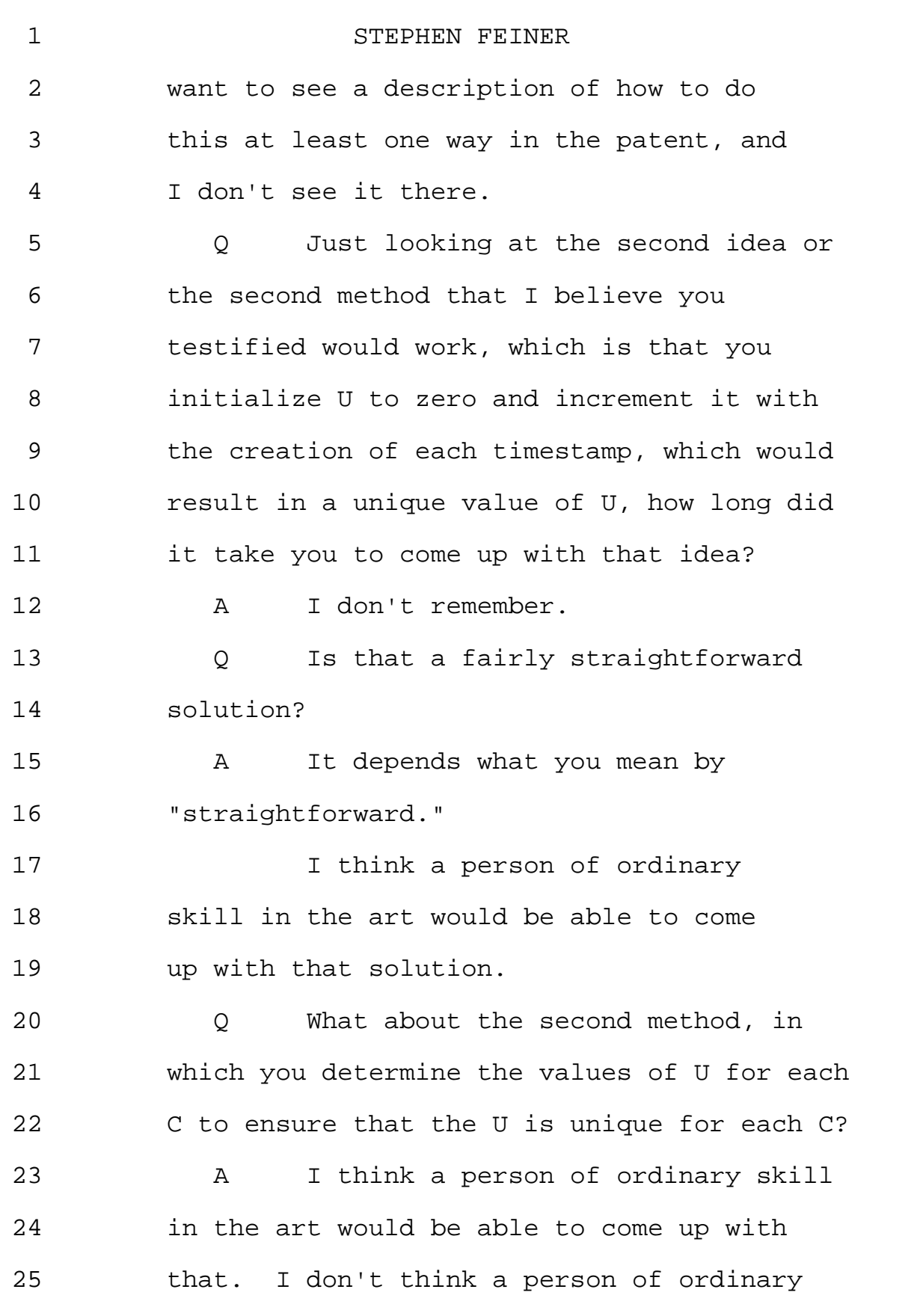

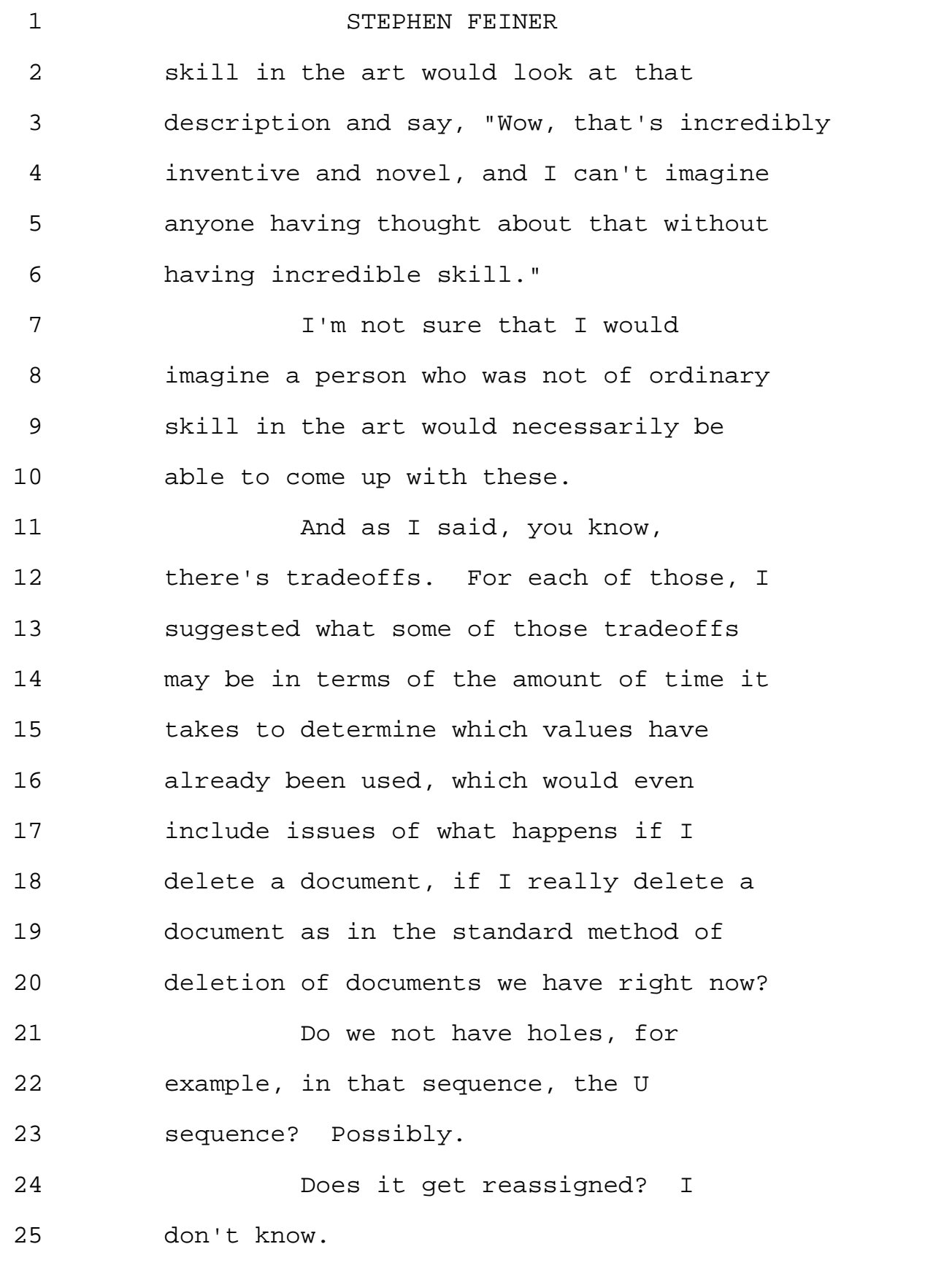

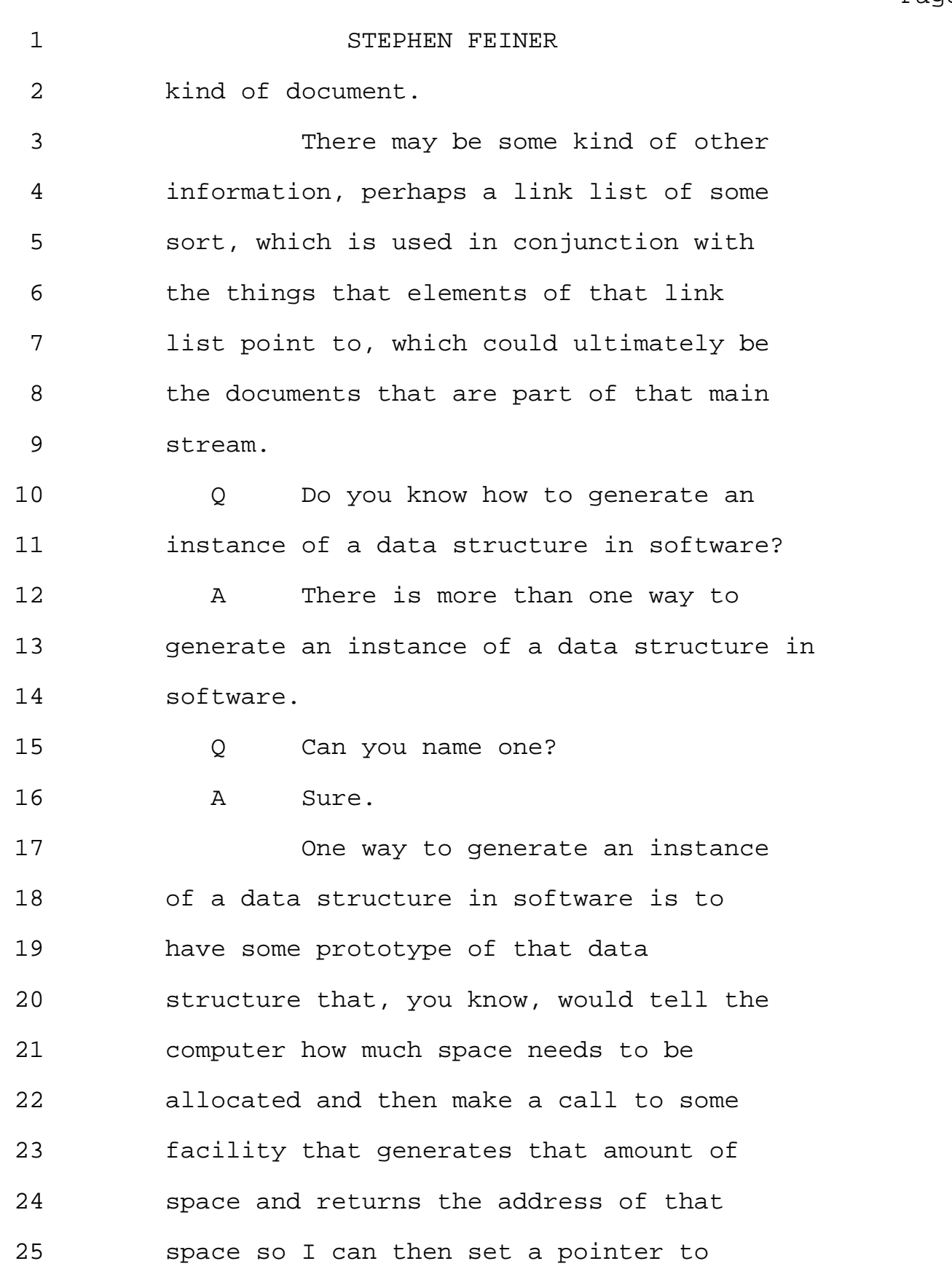

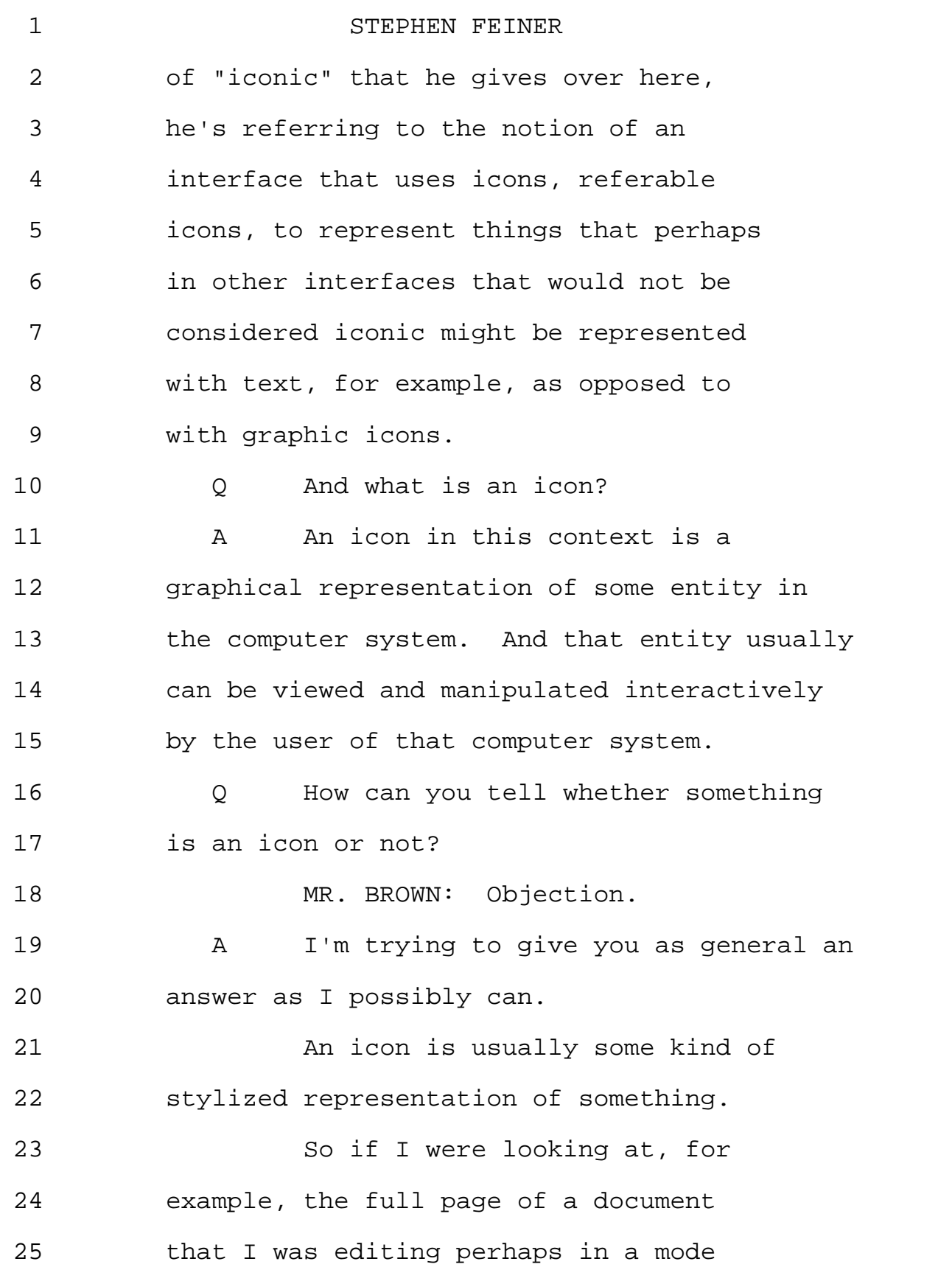